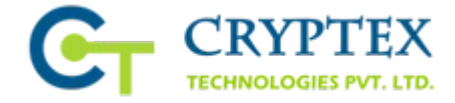

# Customize Learning Management System

Learning management system helps busy teachers and administrators, in saving hours in their classes and institutions. It also helps create amazing course content with a rich content editor, speed up grading, track learning outcomes, and can send notifications via email, facebook and text notifications. LMS reduces half the time and efforts while giving students twice the awesome output.

With the increase in competition between large number of educational institutes, many institutes started adopting Learning Management System to impart best possible education to students.

There are some freely available open source LMS. Some of the main features with free **LMS** are:

- 1. Online student registration
- 2. Online course management
- 3. Online fees payment
- 4. Data generated and updated daily
- 5. Submission and Feedback in one package
- 6. Generate Graphics analytic reports
- 7. Media Recorder Integration
- 8. Course Notifications
- 9. IOS and Android application

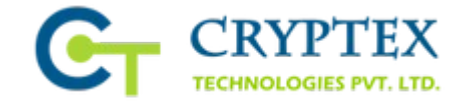

Below are the **sample work** we have done for previous client:

#### FUNCTIONAL CUSTOMIZATION

- 1. Integrated Development Environment (For student and teacher)
- 2. Accolades & Jobs

#### **1.** INTEGRATED DEVELOPMENT ENVIRONMENT

**IDE for Teacher:** The IDE gives the feature to the teacher for creating assignment related to technical subjects like HTML, Javascript. The teacher can select IDE from the drop down of type and create a technical assignment.

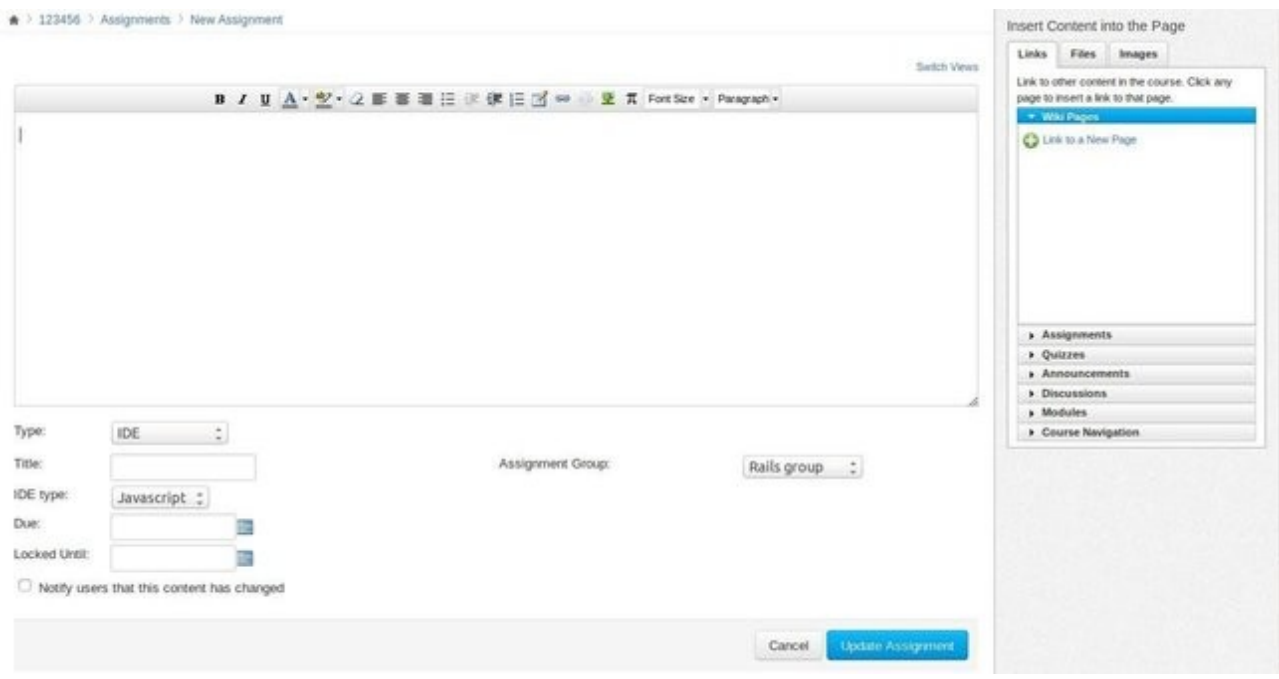

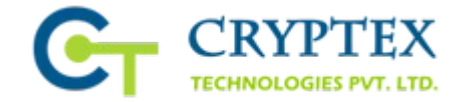

**IDE for Student:** When the student logs in and sees an IDE assigment he needs to write the code for the same and Submit it. Here the feature which we have added is the student can write his code in the given section, click on Run button and see the output of the code written. Students who are learning technical languages like HTML and Java Script, for them we have developed a special feature where students can easily compile the outcome of their written codes. This will save their time and efficiency. Here he has an advantage that he can amend his code and check the output. When the Output is correct he can then submit it.

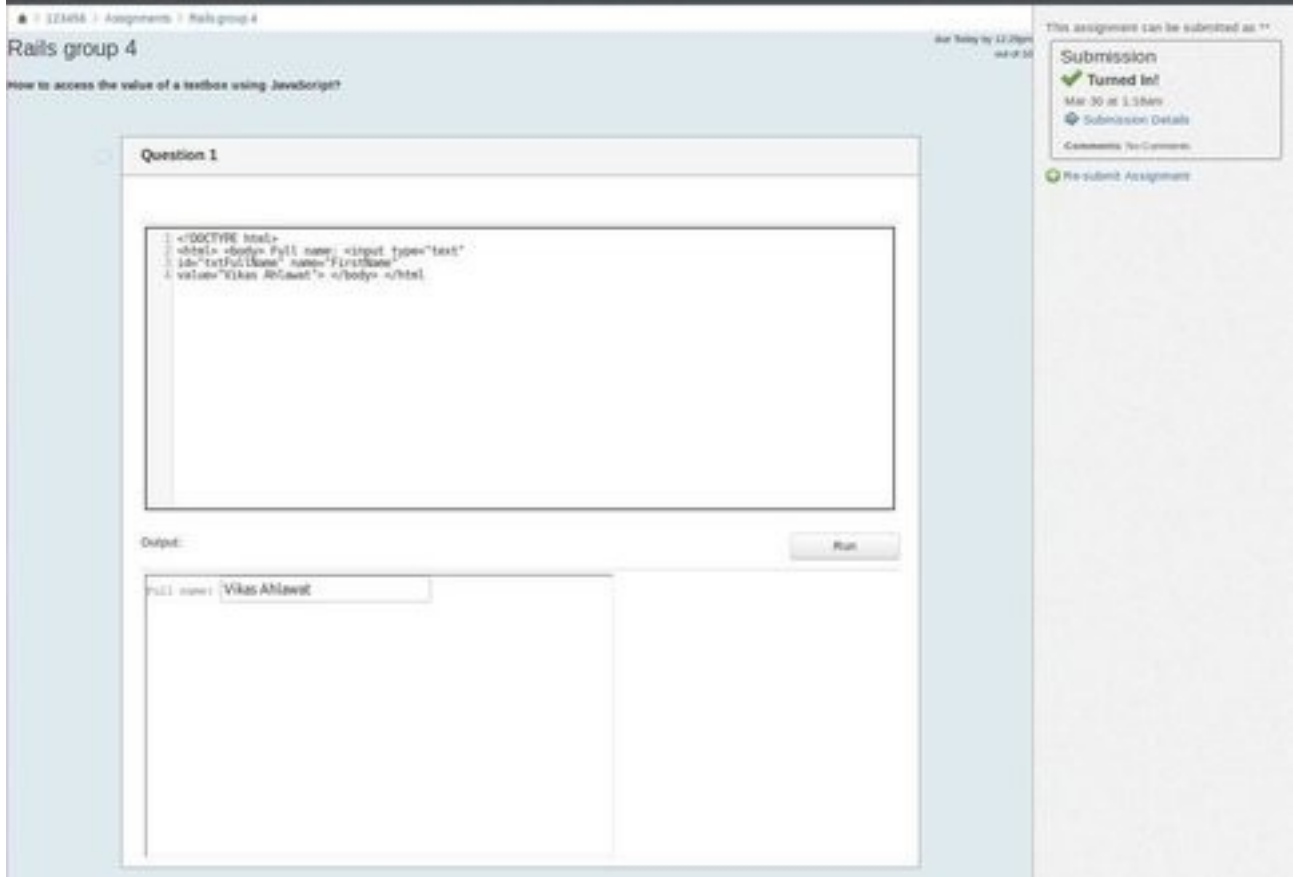

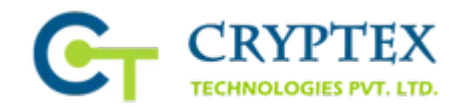

## **2. ACCOLADES & JOBS:**

**Accolades for Teacher:** Accolades are certificates which can be awarded to the student when he fulfills the criteria of the same. These criteria are decided by the teacher. The teacher can create certificates and then it can be automatically awarded to the student on fulfilling the criteria.

When the teacher clicks on Accolades & Jobs tab he can see a screen like below:

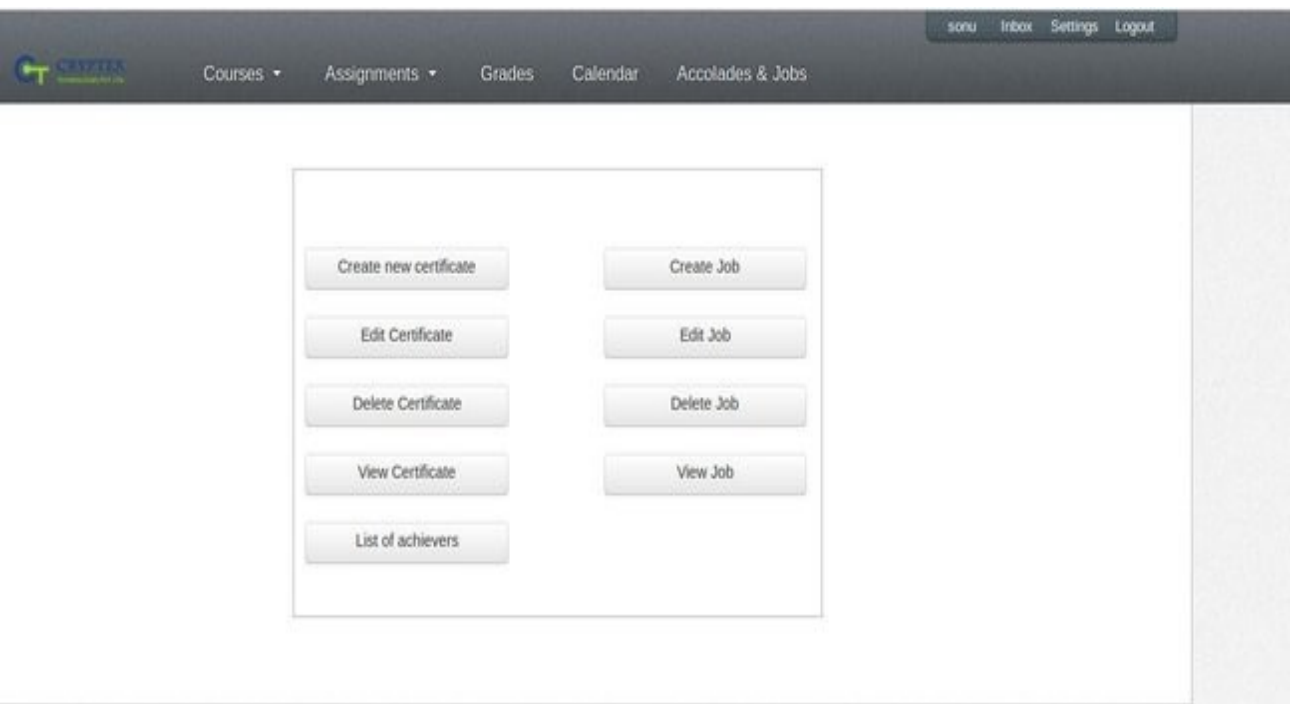

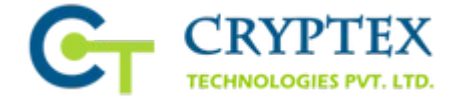

**Jobs for Teacher:** Teacher can upload all the relevant job openings on their canvas learning management system and students can directly access all the information related to job openings. These jobs will be associated to the courses. The teacher can create a job for a course, e.g he can create a job of Networks Engineer who has done a course of Networking.

The teacher can Create, Edit, Delete and View all these certificates and jobs respectively.

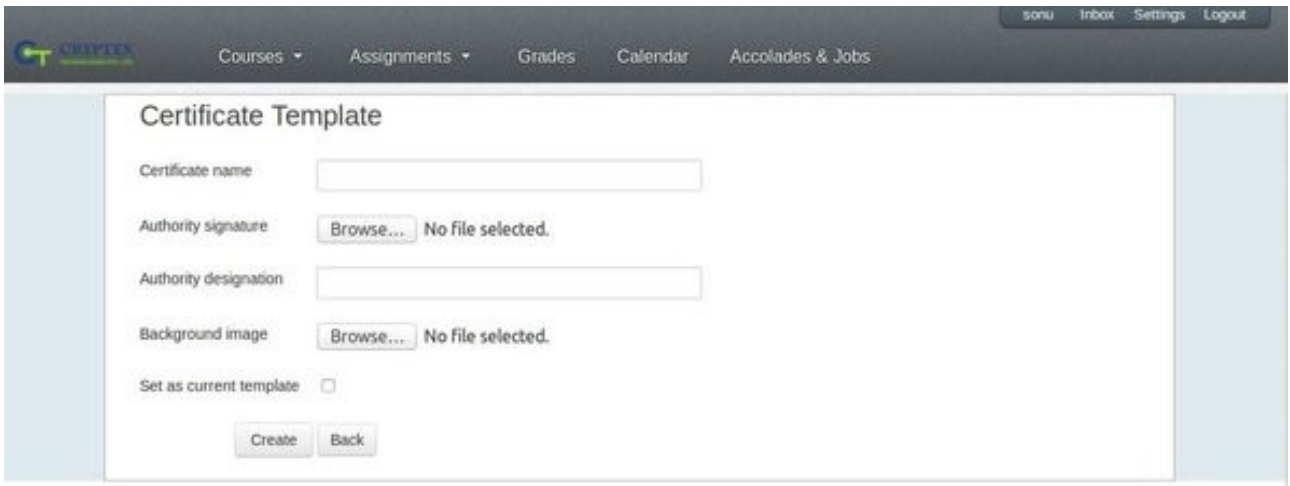

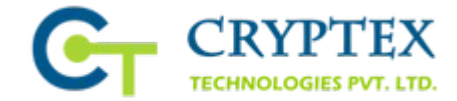

## **Create Job:**

Jobs when created by the teacher he will be able to see the below

screen.

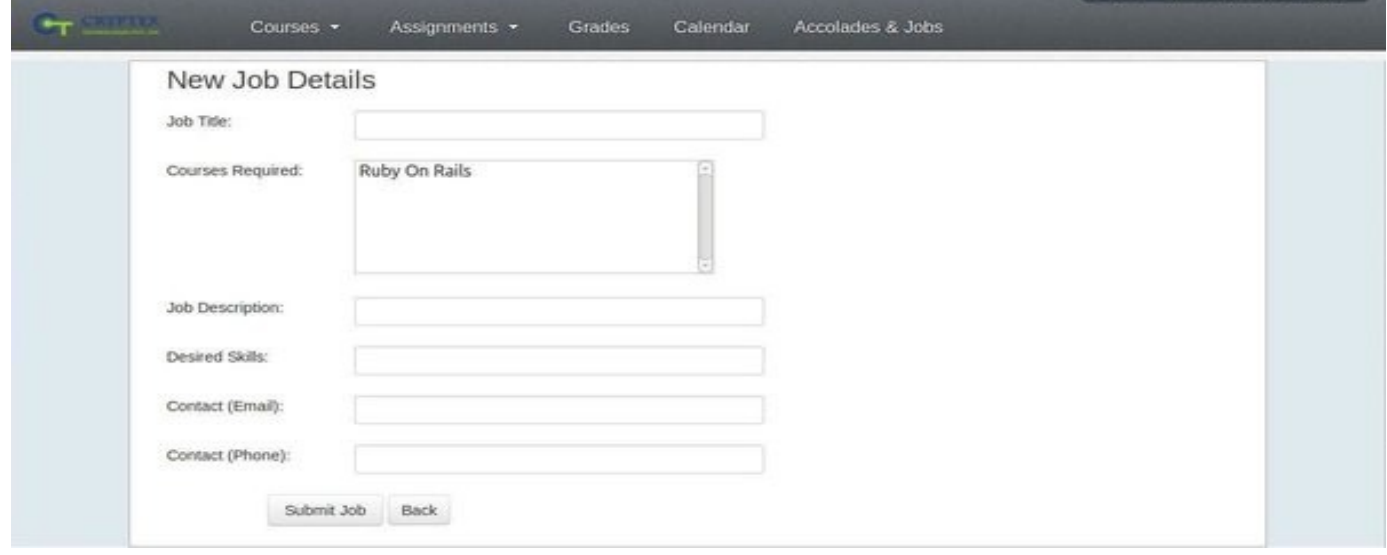

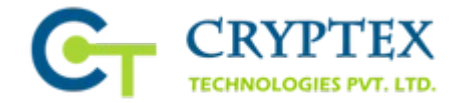

Jobs when created by the teacher he will be able to see the below screen.

## **Jobs Created:**

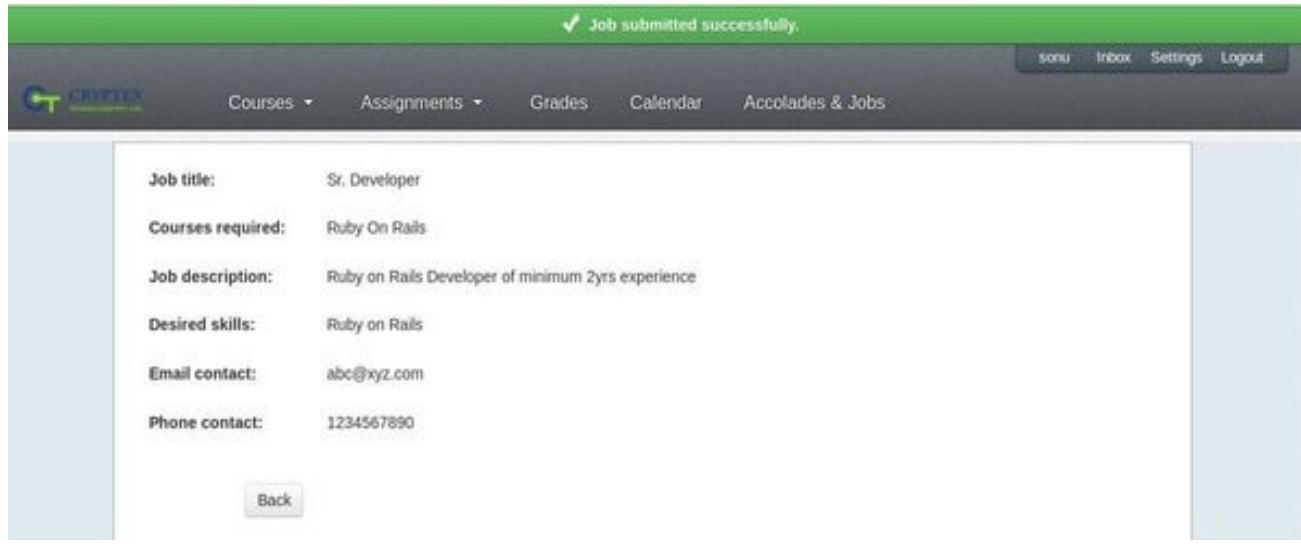

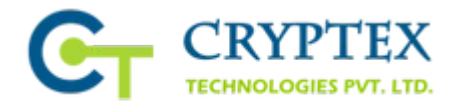

**Accolades and Jobs for Student:** When a student logs in he can click on the Accolades and Jobs tab. If the student has fulfilled all the criteria only then he can view his certificate and if he is eligible for the job only then view jobs and apply for them.

# **Eligible Student:**

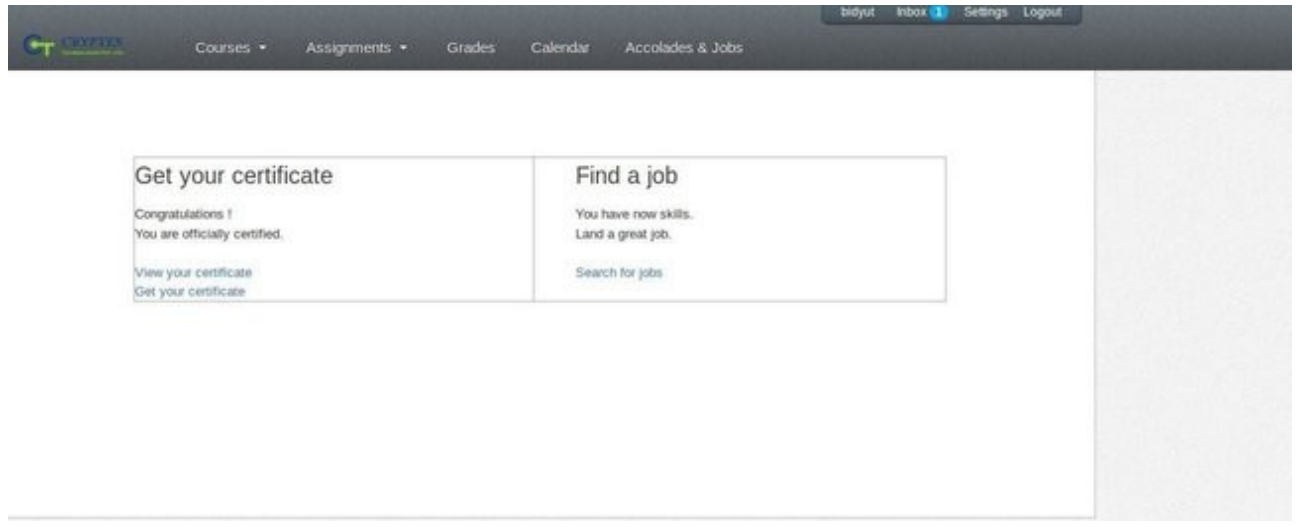

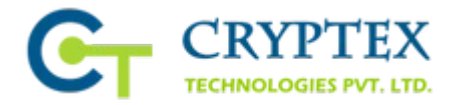

If the student has not been awarded are project or if he is not eligible for the job then he will see the below screen:

# **Non Eligible Student:**

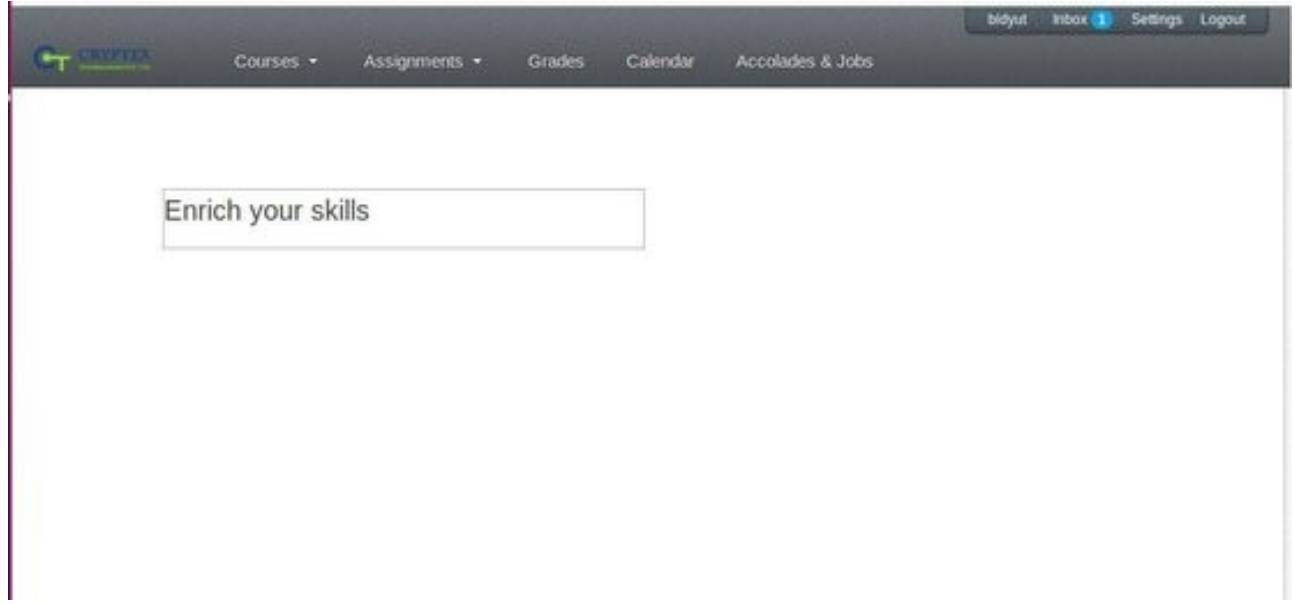

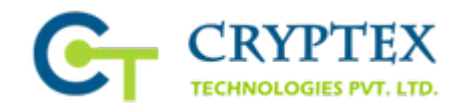

## BENEFITS of CUSTOMIZED CANVAS LMS

There are a number of benefits one can avail by using customized Canvas LMS:

**Cost Effective -** The application is available for free, so you only need to pay for the required customization. This makes the application very cost effective.

**Saves Time -** The application is already ready, so time is required only for incorporating the desired enhancements, in terms of features, layout and more. Hence, the development time comes to minimum.

**Reliable -** Canvas LMS is a reliable application used by millions across the world. It is a tested and trusted application.

For more details and services visit our website at: **[www.cryptextechnologies.com](http://www.cryptextechnologies.com/)** Or Call us at: **+1-408-786-5432**